#### **Abrir gvSIG al hacer doble click sobre un shp**

06/08/2017 02:28 PM - Álvaro Anguix

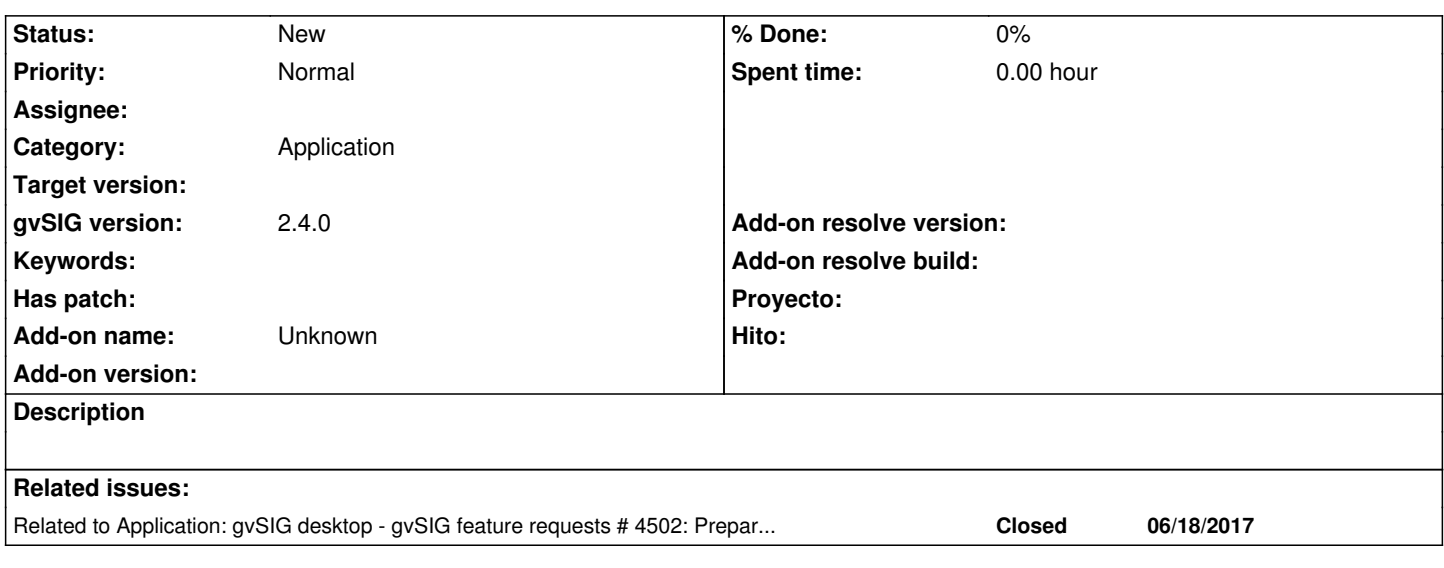

## **Associated revisions**

**Revision 43328 - 06/18/2017 08:25 AM - Joaquín del Cerro Murciano**

refs #4466. Añadido soporte para abrir un proyecto o una o mas capas como argumentos en la linea de comandos.

**Revision 43334 - 06/18/2017 08:28 PM - Joaquín del Cerro Murciano**

refs #4466

## **History**

**#1 - 06/17/2017 11:35 AM - Joaquín del Cerro Murciano**

para windows estan los comandos:

- Assoc

- Ftype

https://superuser.com/questions/406985/programatically-associate-file-extensions-with-application-on-windows

# **[#2 - 06/17/2017 12:08 PM - Joaquín del Cerro Murciano](https://superuser.com/questions/406985/programatically-associate-file-extensions-with-application-on-windows)**

Para linux estan los comandos:

- xdg-icon-resource
- xdg-mime

Primero hay que registrar el mime-type con algo como:

xdg-mime install gvsig-shp-mime.xml

<?xml version="1.0"?> <mime-info xmlns='http://www.freedesktop.org/standards/shared-mime-info'> <mime-type type="application/x-shp"> <comment>Shape file</comment> <glob pattern="\*.shp"/>

- </mime-type>
- </mime-info>

Despues le asociaremos un icono con algo como:

xdg-icon-resource install --mode user --context mimetypes --size 48 gvsig-shp.png application-x-shp

Y por ultimo sociaremos el mime-type con nuestra aplicacion con algo como:

xdg-mime default gvsig-desktop.desktop

https://stackoverflow.com/questions/30931/register-file-extensions-mime-types-in-linux

#### **[#3 - 06/18/2017 10:32 PM - Joaquín del Cerro Murciano](https://stackoverflow.com/questions/30931/register-file-extensions-mime-types-in-linux)**

*- Related to gvSIG feature requests #4502: Preparar gvSIG para que se pueda abrir un proyecto indicandoselo como parametro al arrancar gvSIG added*

#### **#4 - 07/20/2017 10:56 AM - Álvaro Anguix**

*- Target version changed from 2.4.0-2850-final (rev. org.gvsig.desktop-2.0.220) to 2.5.1-3044*

#### **#5 - 03/14/2019 04:19 PM - Álvaro Anguix**

*- Tracker changed from gvSIG bugs to gvSIG feature requests*

### **#6 - 01/21/2020 08:05 PM - Álvaro Anguix**

*- Category set to Application*

#### **#7 - 03/04/2020 02:56 PM - Álvaro Anguix**

*- Target version deleted (2.5.1-3044)*